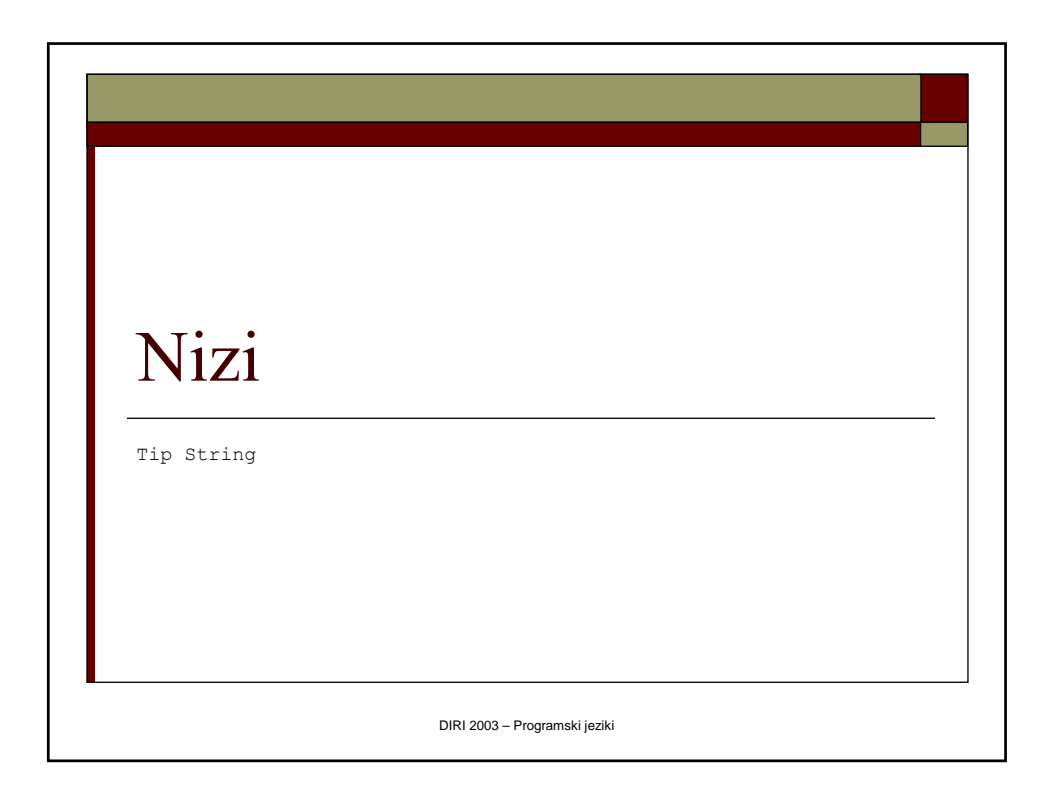

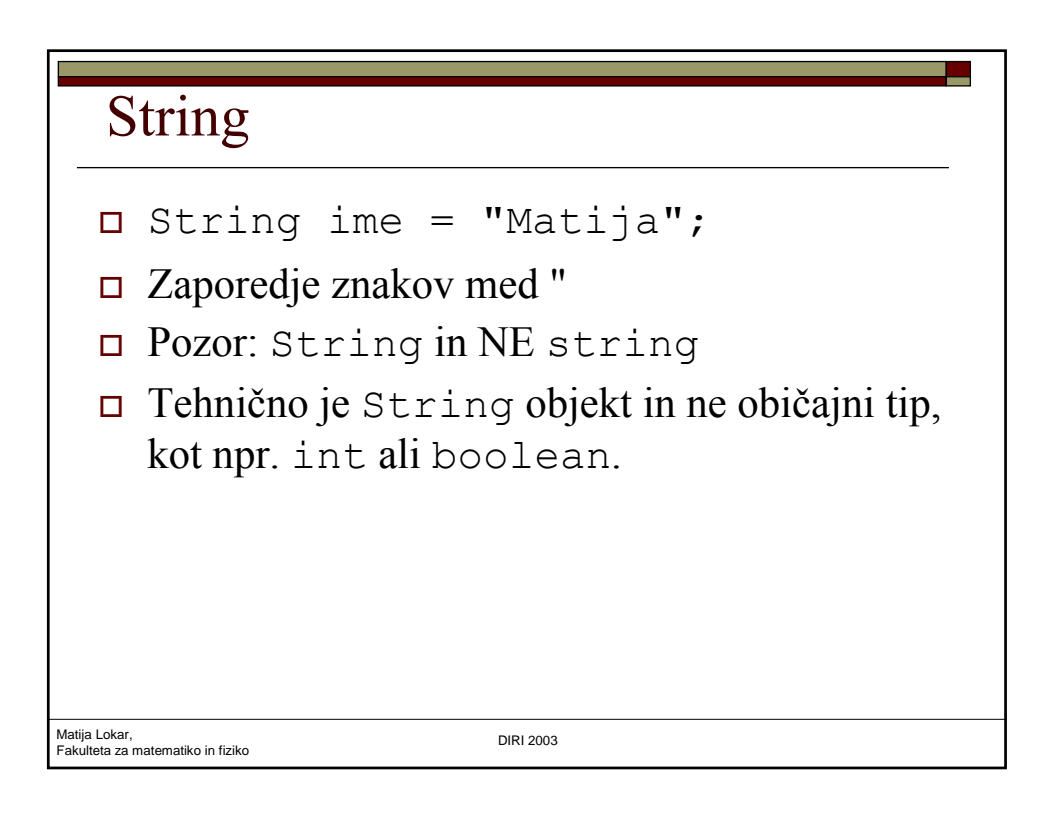

#### Pozdrav

```
Matija Lokar,<br>Fakulteta za matematiko in fiziko da kata kata kata kwa kutoka DIRI 2003
   import java.applet.*;
   import java.awt.*;
   import javax.swing.JOptionPane;
   public class Pozdrav extends Applet
   {
      public void init()
      {
         String ime; 
         String pozdrav;
         ime = JOptionPane.showInputDialog("Vnesi svoje ime");
        pozdrav = "Pozdravljen " + ime + "!";
         JOptionPane.showMessageDialog(null, pozdrav);
      }
   }
                                                   Pozdrav.java
```
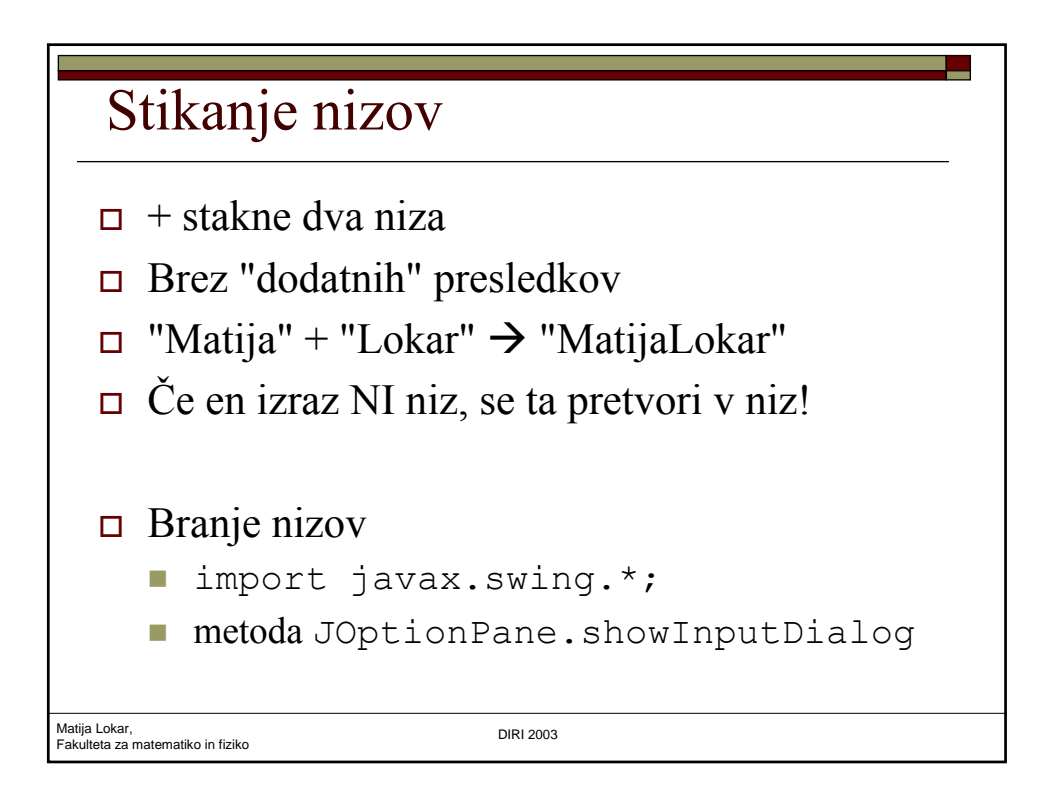

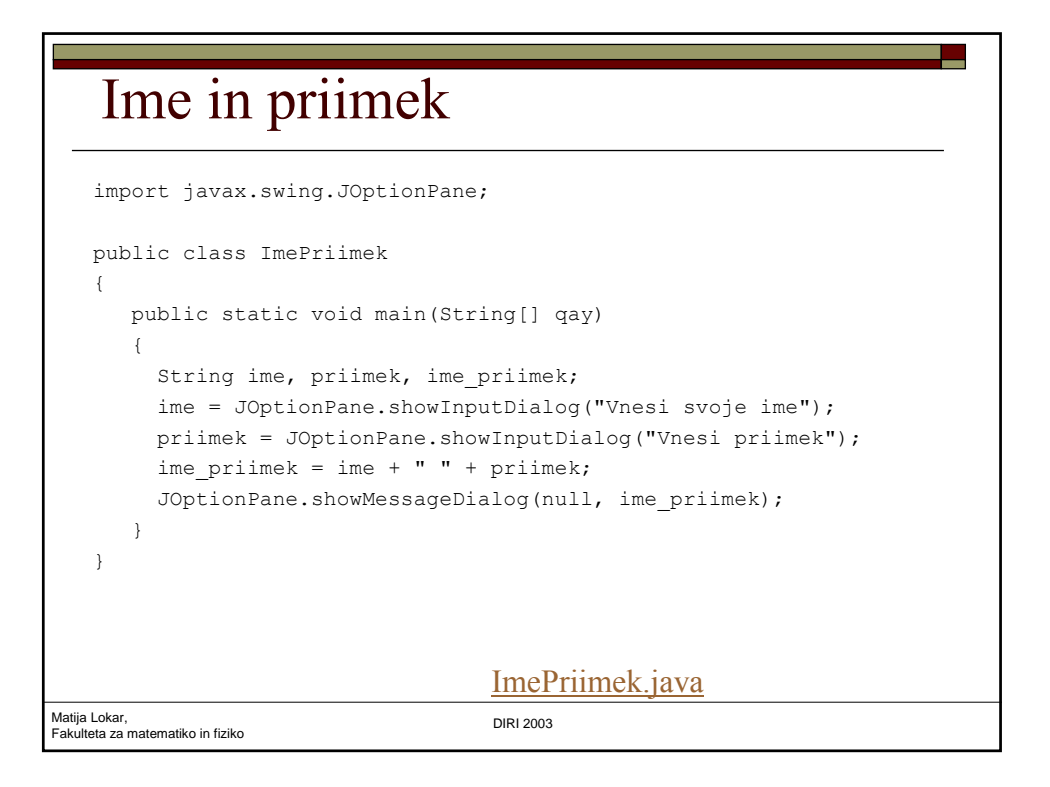

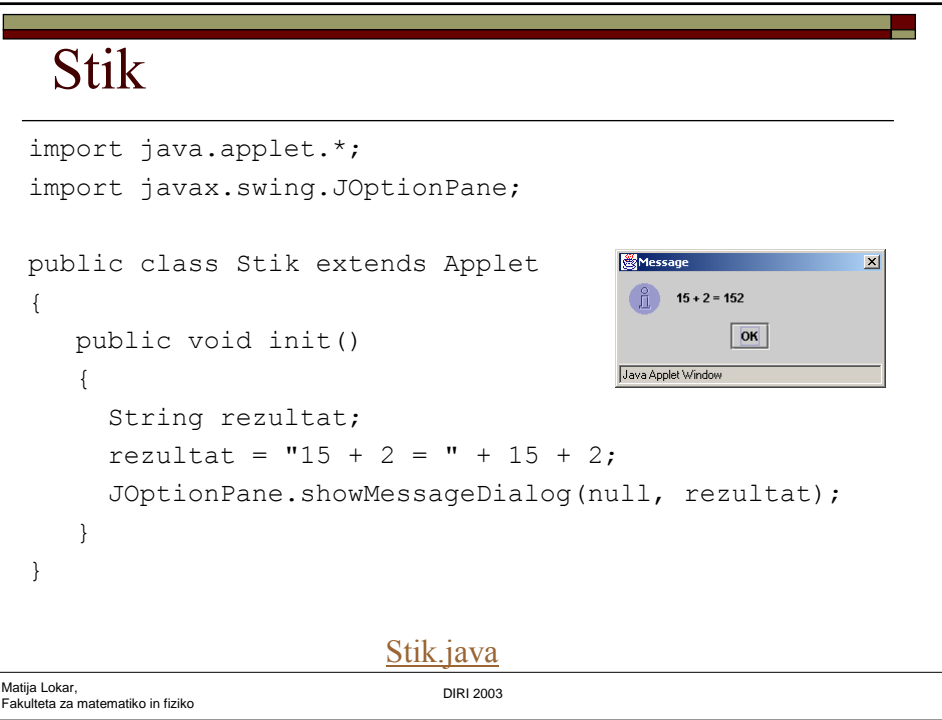

### Stik

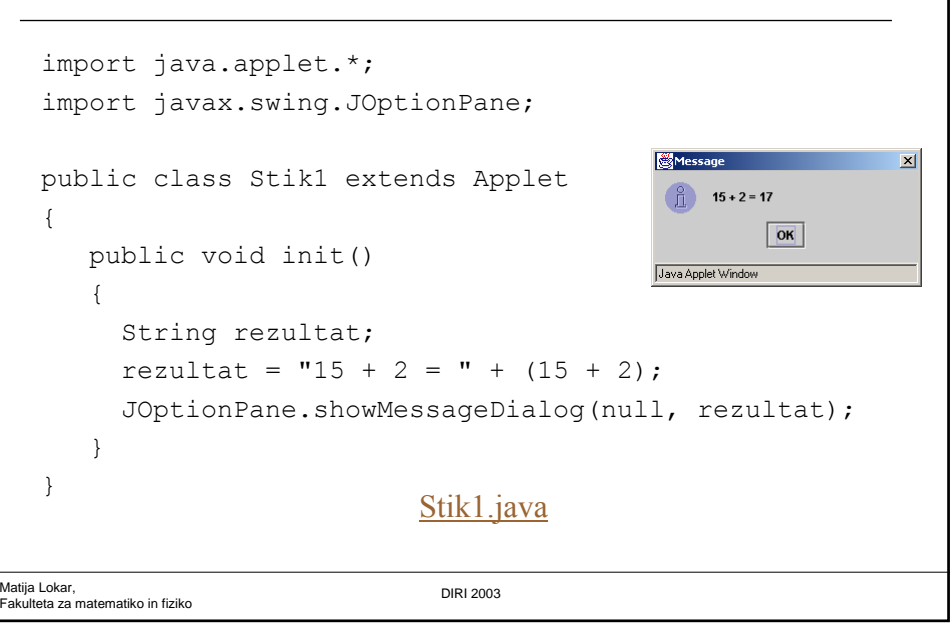

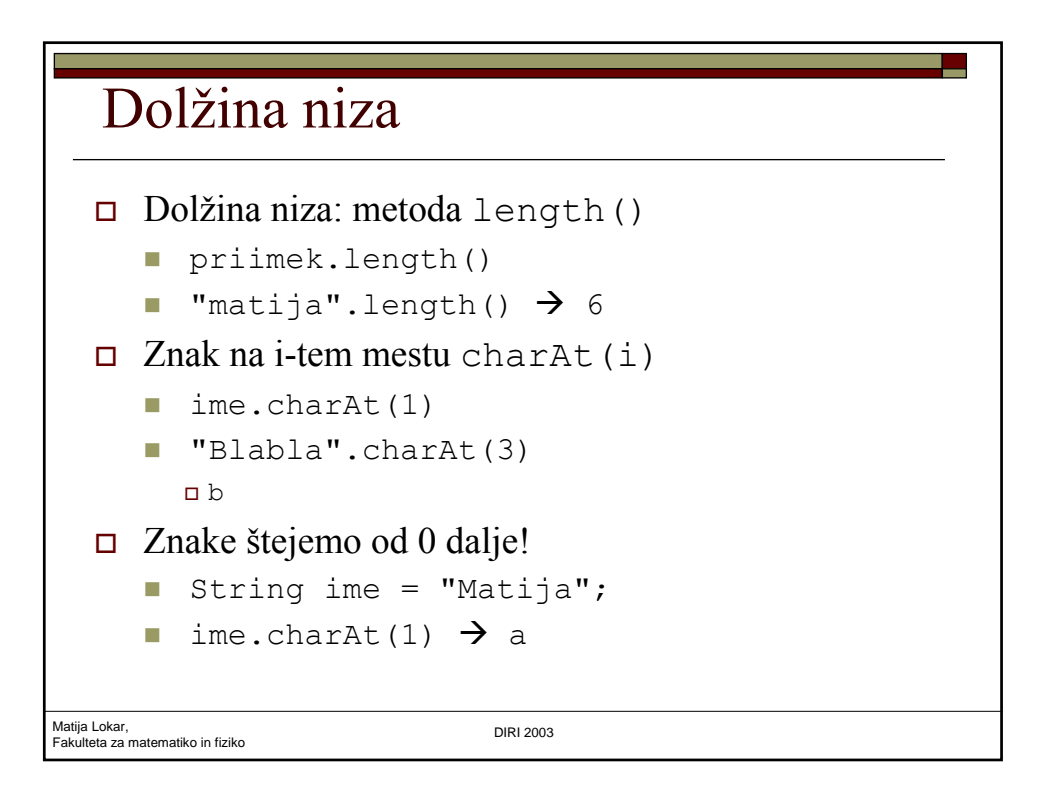

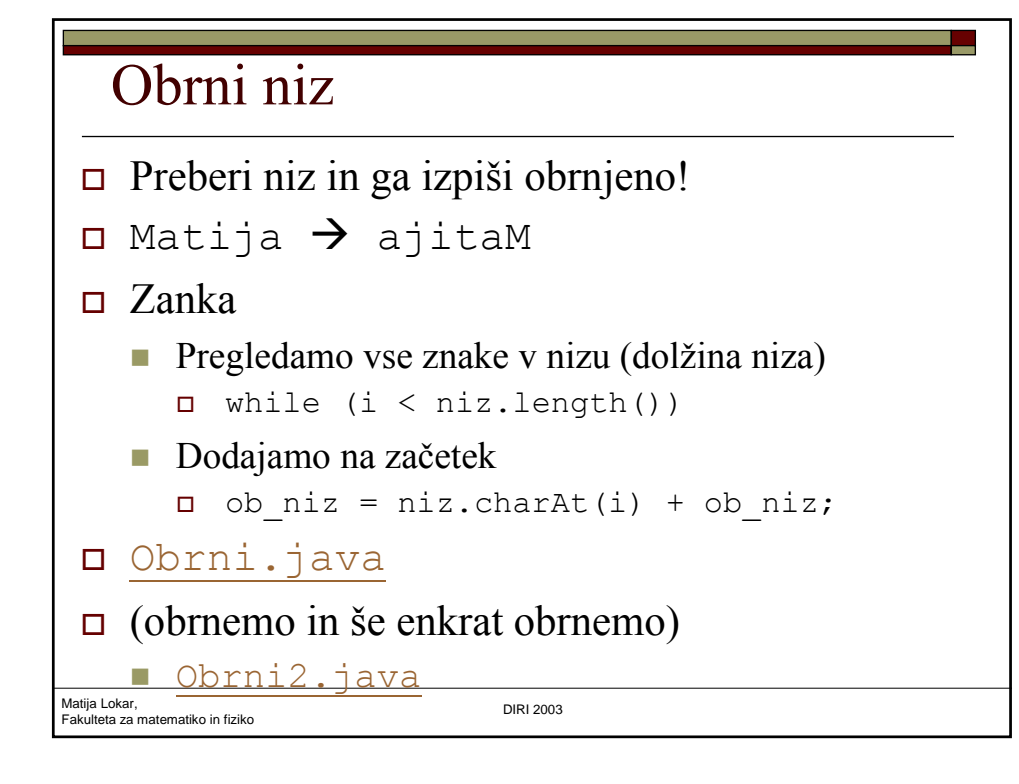

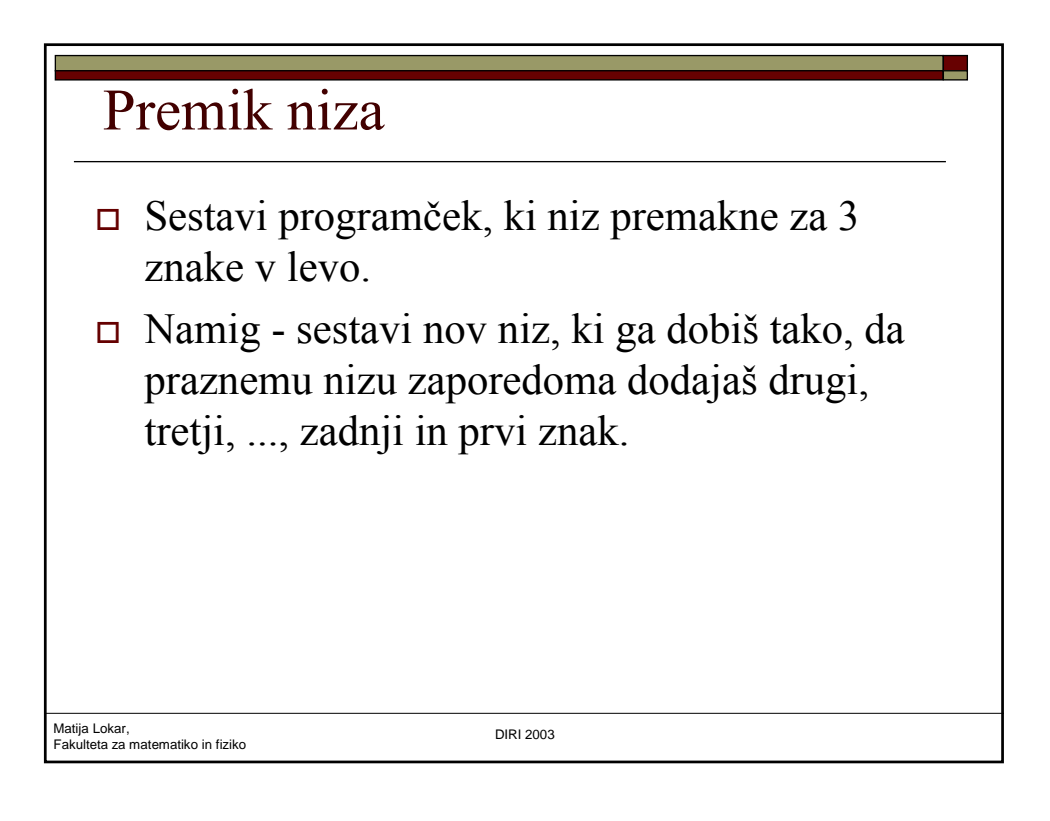

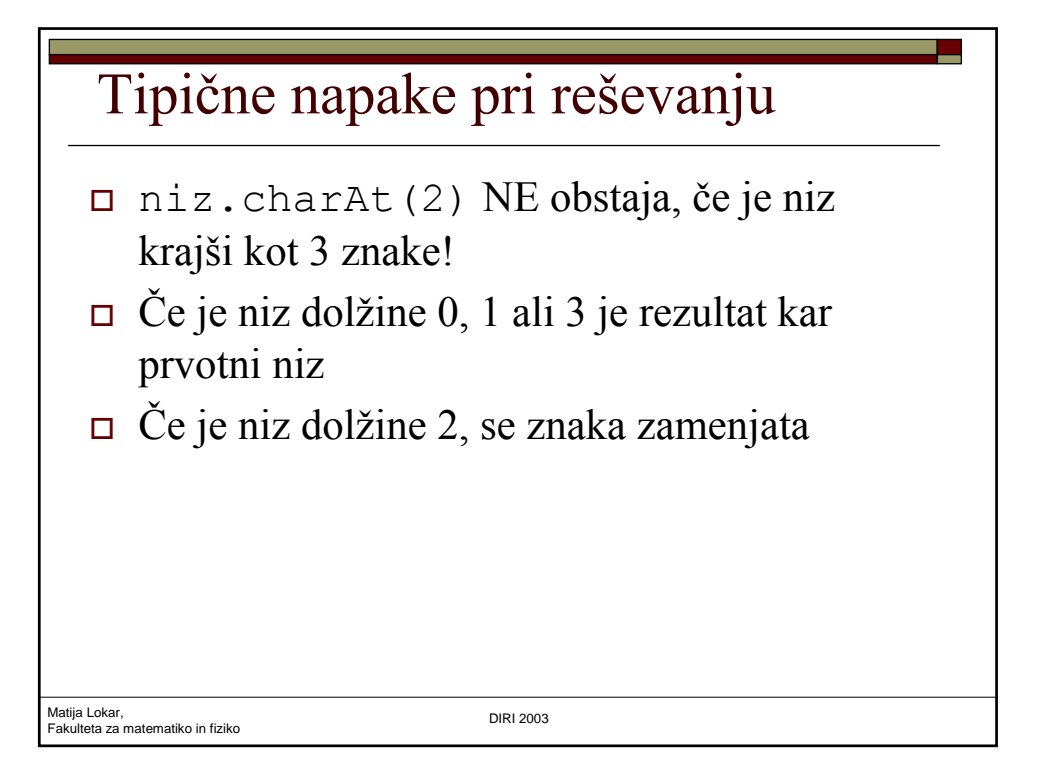

```
Matija Lokar, 
Matija Lokar,<br>Fakulteta za matematiko in fiziko DIRI 2003 berakulteta za matematiko in fiziko dago dago dago dago dago dago
    Rešitev
 import javax.swing.*;
 public class Nizi_dn
 {
     public static void main(String[] atr)
     {
        String izpis, niz, prem_niz = "";
        int dol_niza, i;
        niz = JOptionPane.showInputDialog("Vnesi niz");
        dol niza = niz.length();
        if ((\text{dol}_n) \times 2) || (\text{dol}_n) \times 3){ // niz ima le 0, 1 ali 3 znake
          prem_niz = niz;
        };
        if (dol_n iza == 2){ // ce sta dva znaka, se pri premiku za 3 zamenjata
           prem niz = "" + niz.charAt(1) + niz.charAt(0);}
```
#### Rešitev

}

```
Matija Lokar, 
Fakulteta za matematiko in fiziko DIRI 2003
 if (dol niza > 3){
    i = 3; // od cetrtega znaka dalje prepisemo
    while (i < dol_niza)
     {
       prem_niz = prem_niz + niz.charAt(i); // dodamo i-ti znak
       i = i + 1;}
    // dodamo še prve tri znake
    prem niz = prem niz + niz.charAt(0) + niz.charAt(1) + niz.charAt(2);}
 // Izpis rezultata
 izpis = niz + " = prvotni niz" + "\n" +prem_niz + " = premaknjeni niz" ;
 JOptionPane.showMessageDialog(null, izpis,
    "Premik niza za 3 v levo", JOptionPane.INFORMATION_MESSAGE);
                                                Nizi dn.java
```
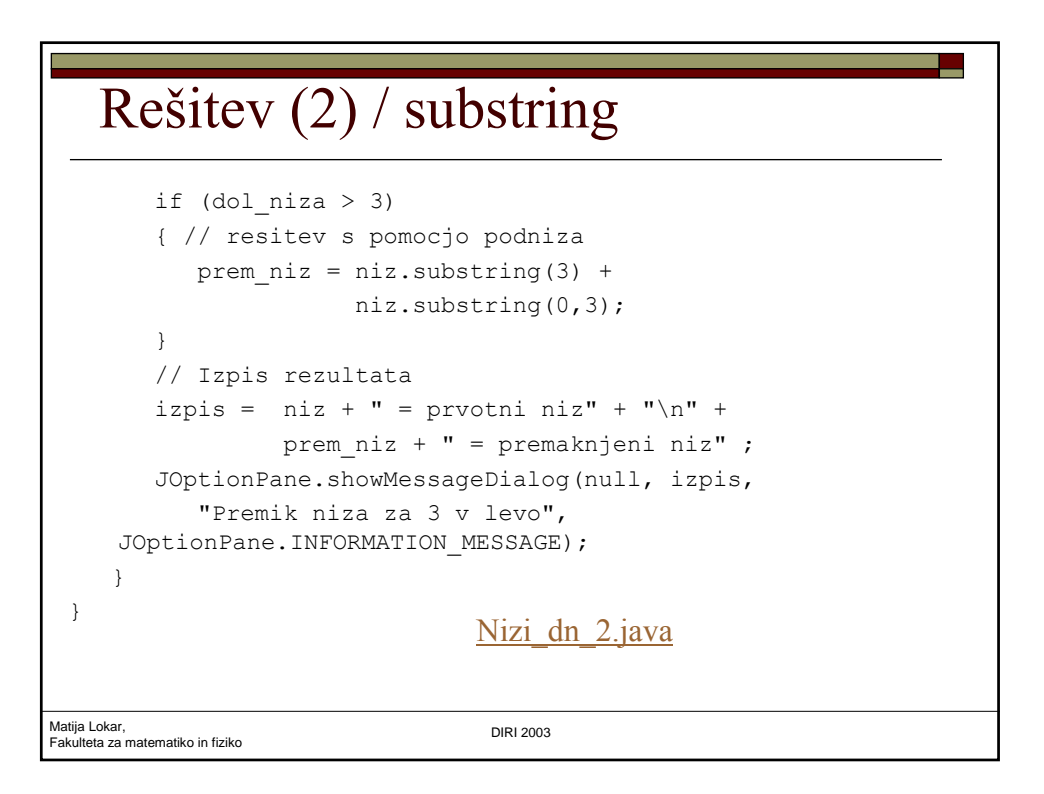

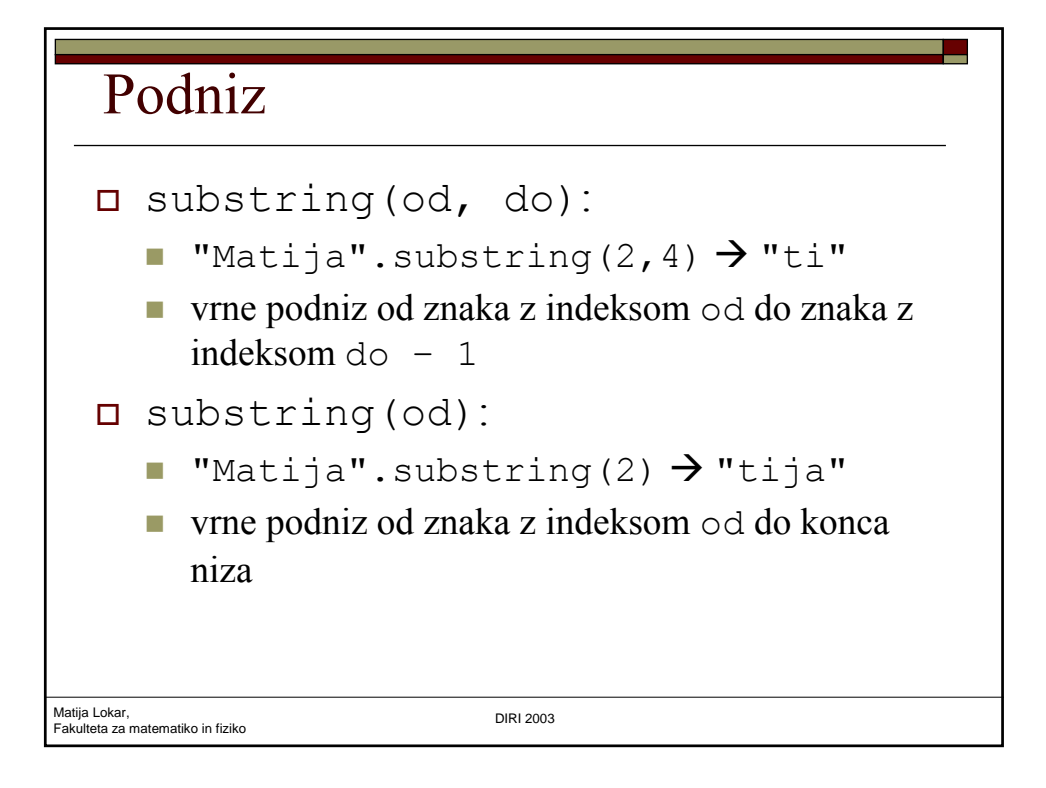

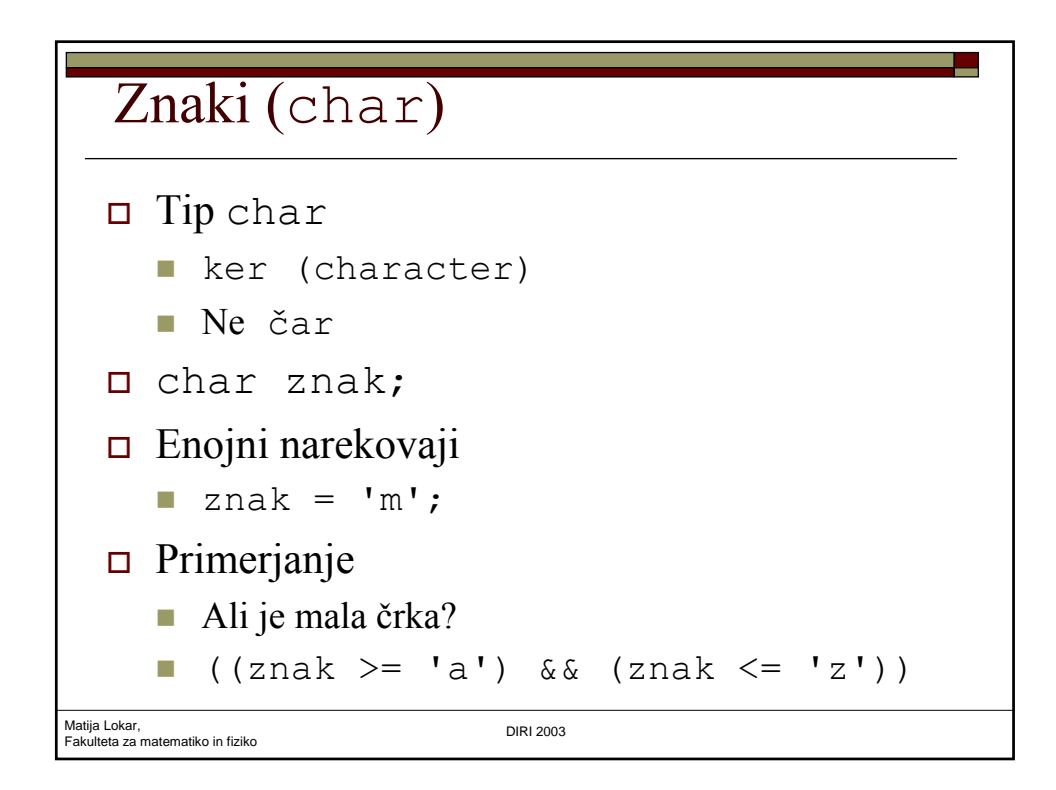

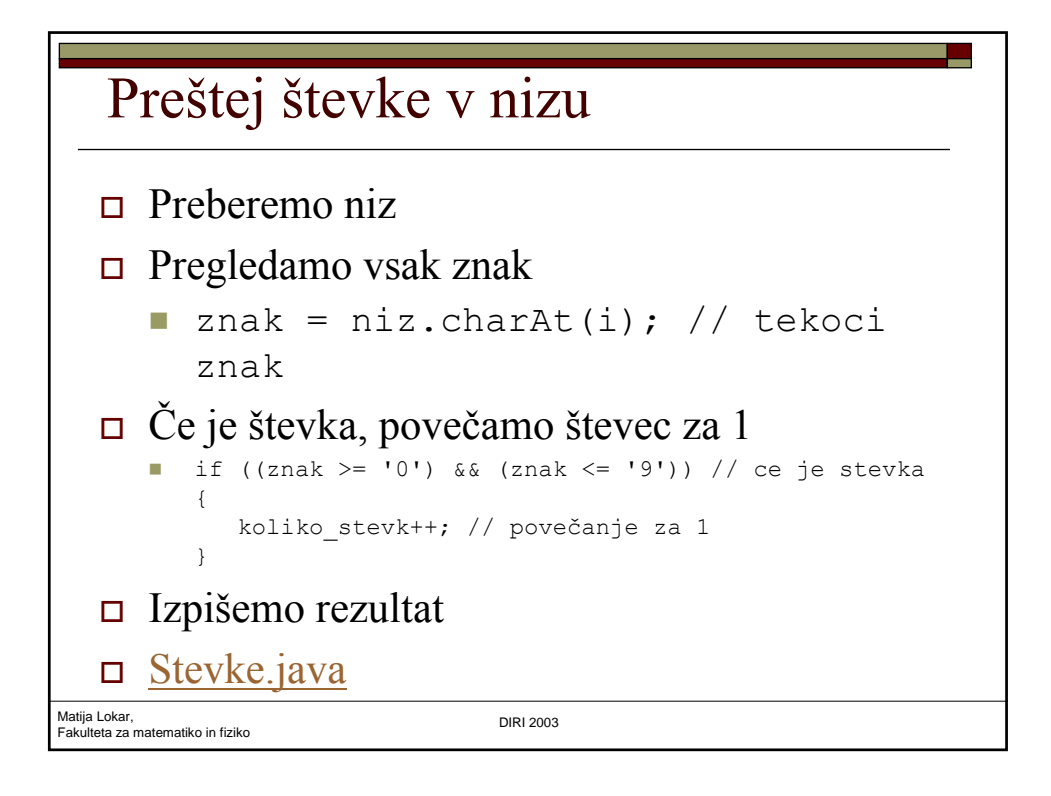

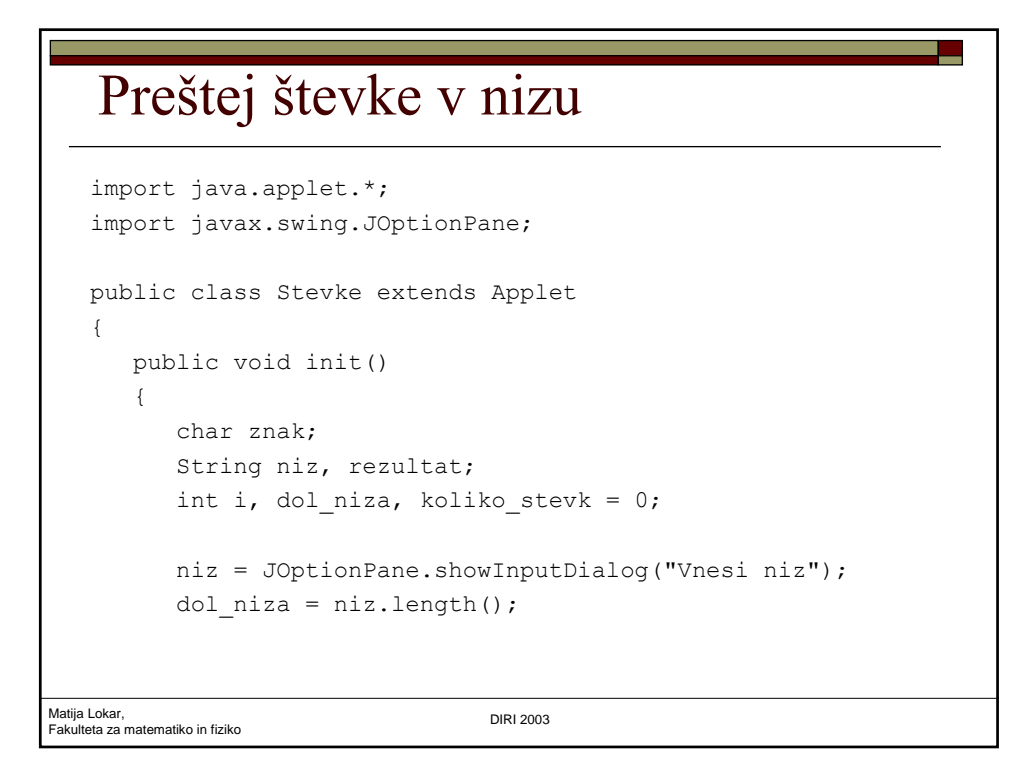

#### Preštej števke v nizu

```
Matija Lokar, 
Fakulteta za matematiko in fiziko DIRI 2003
       i = 0;while (i < dol_niza)
        {
           znak = niz.charAt(i); \frac{1}{2} tekoci znak
          if ((znak >= '0') && (znak <= '9')) // ce je stevka
           {
              koliko_stevk++; // povečanje za 1
           }
           i++; // enako kot: i = i + 1;}
       rezultat = "V nizu " + niz + " je " +
                   koliko_stevk + " stevk.";
       JOptionPane.showMessageDialog(null, rezultat,
          "Spremenjeni niz", JOptionPane.INFORMATION_MESSAGE);
    }
 }
```
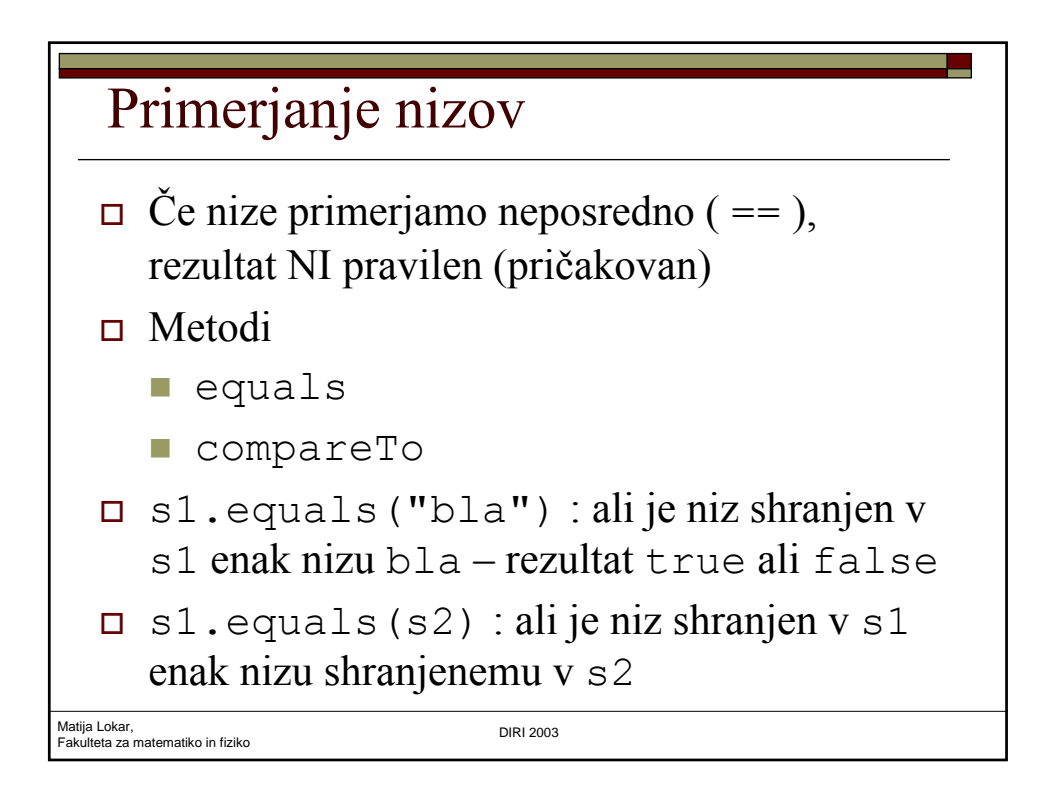

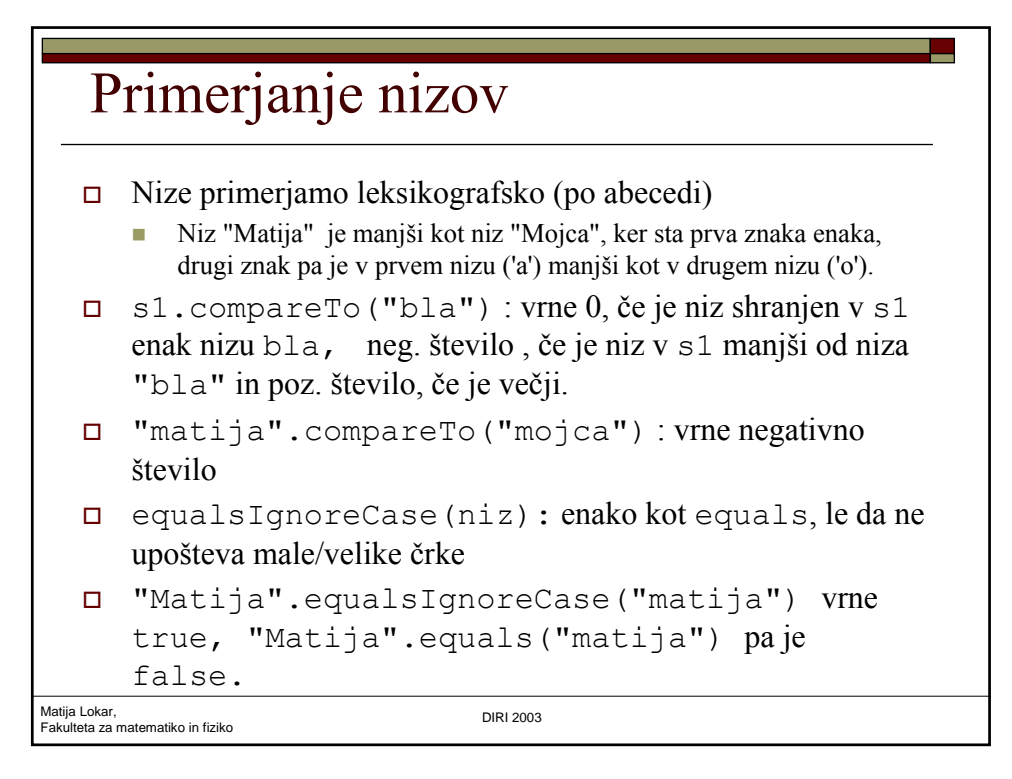

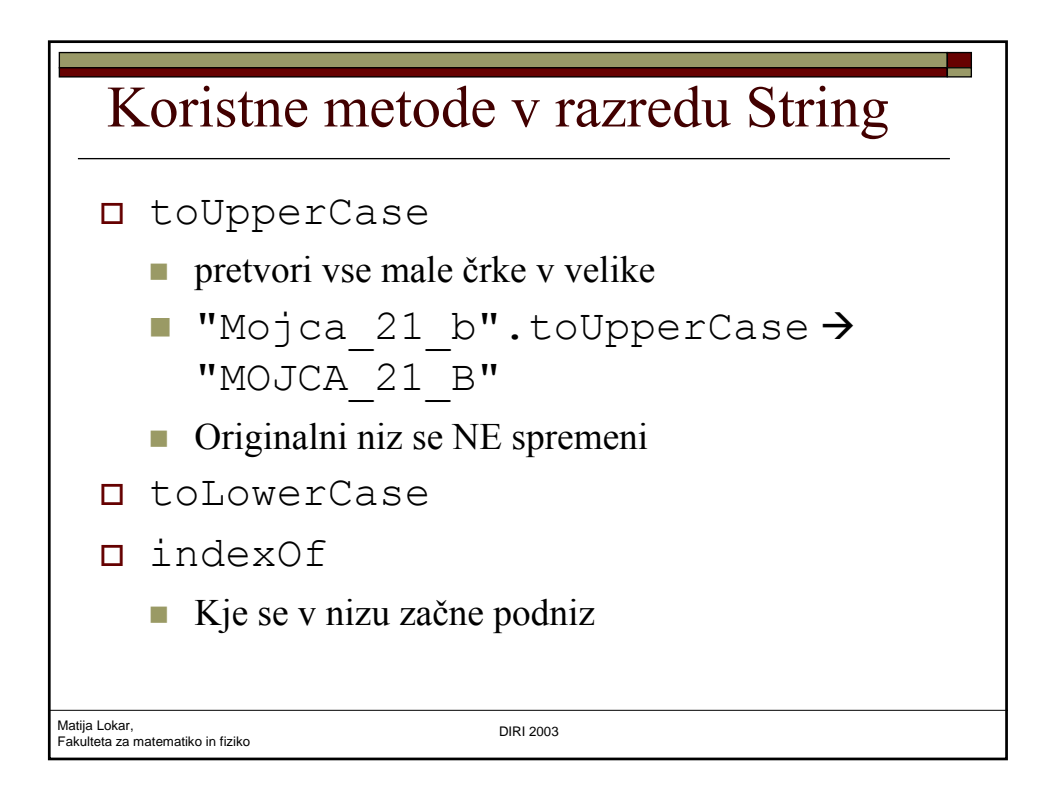

# indexOf

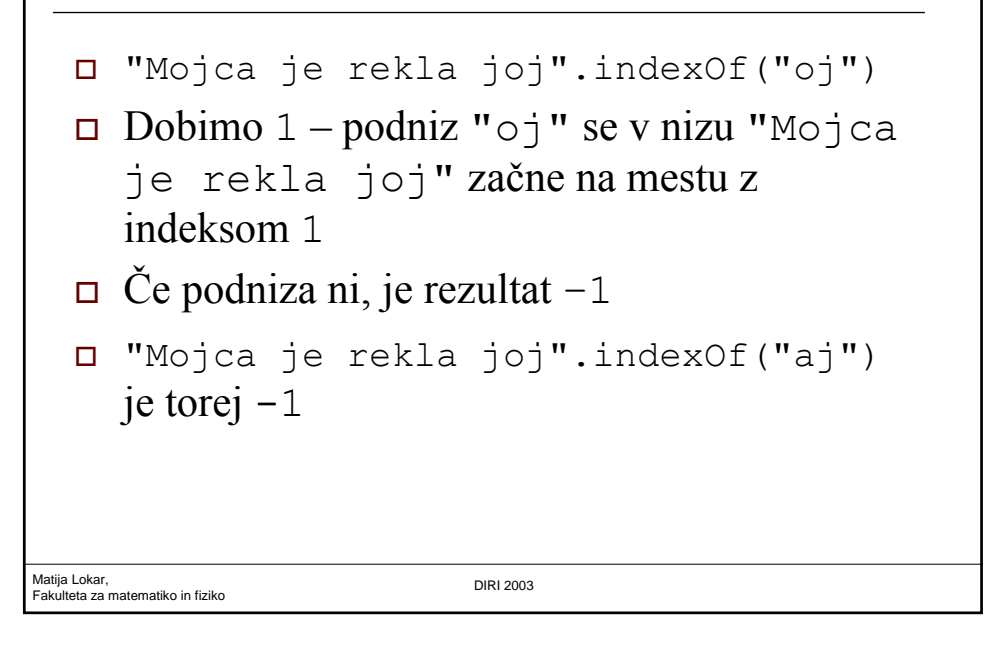

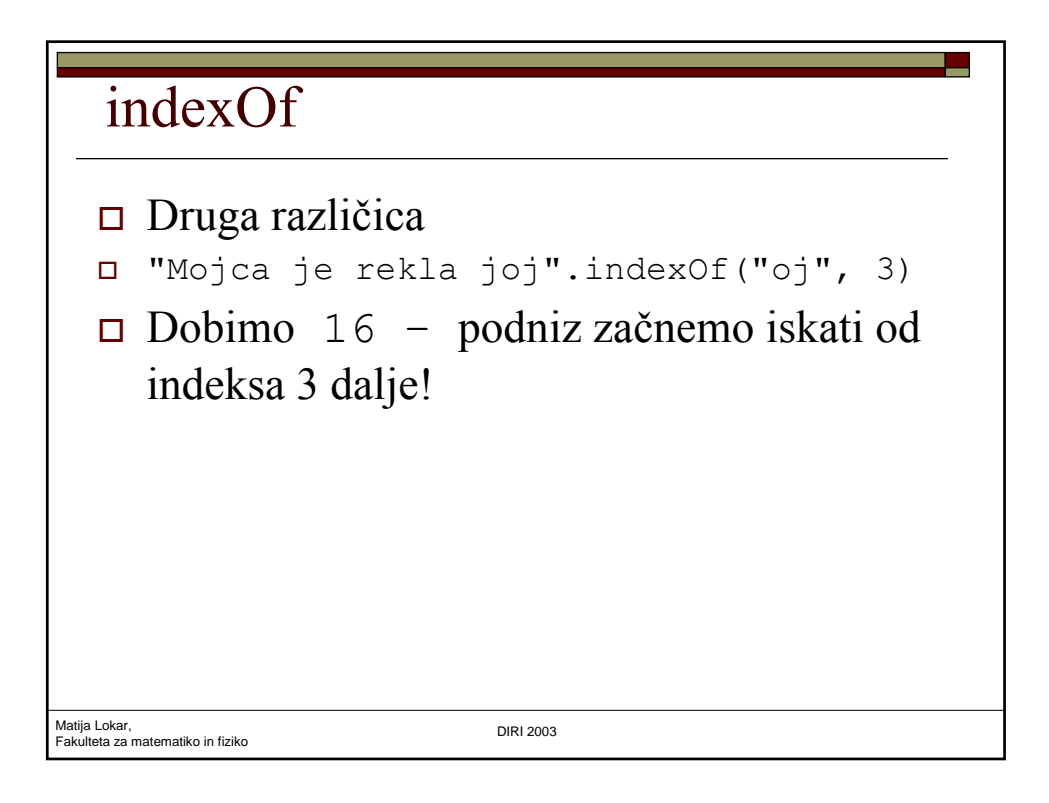

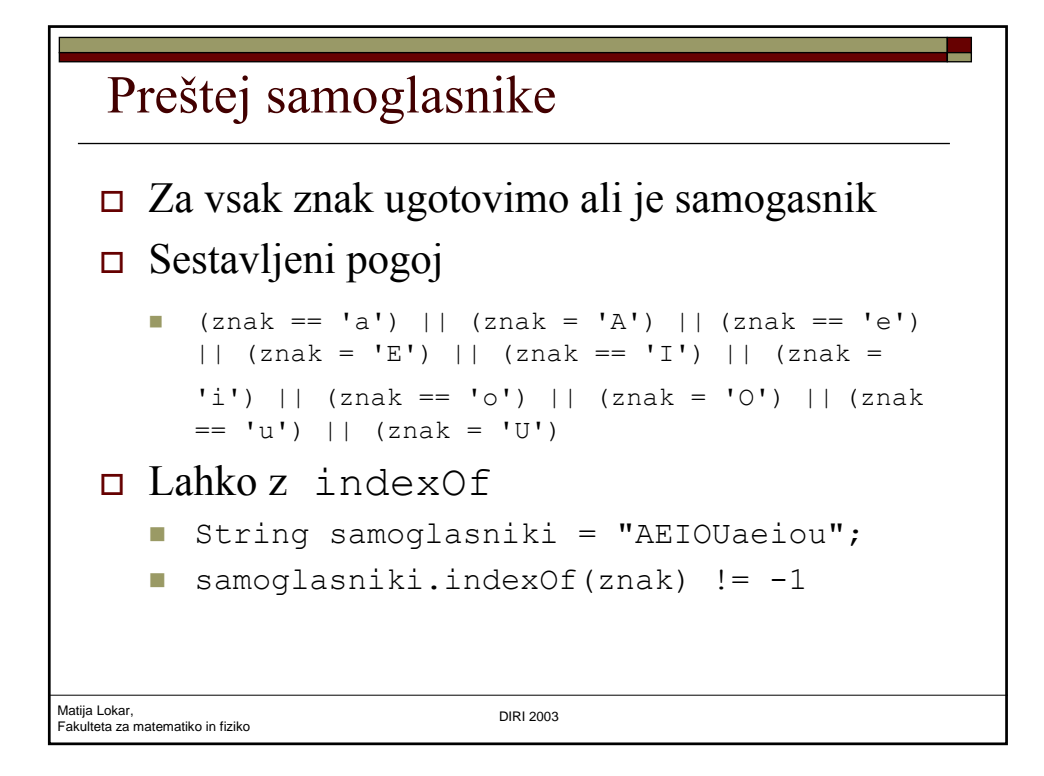

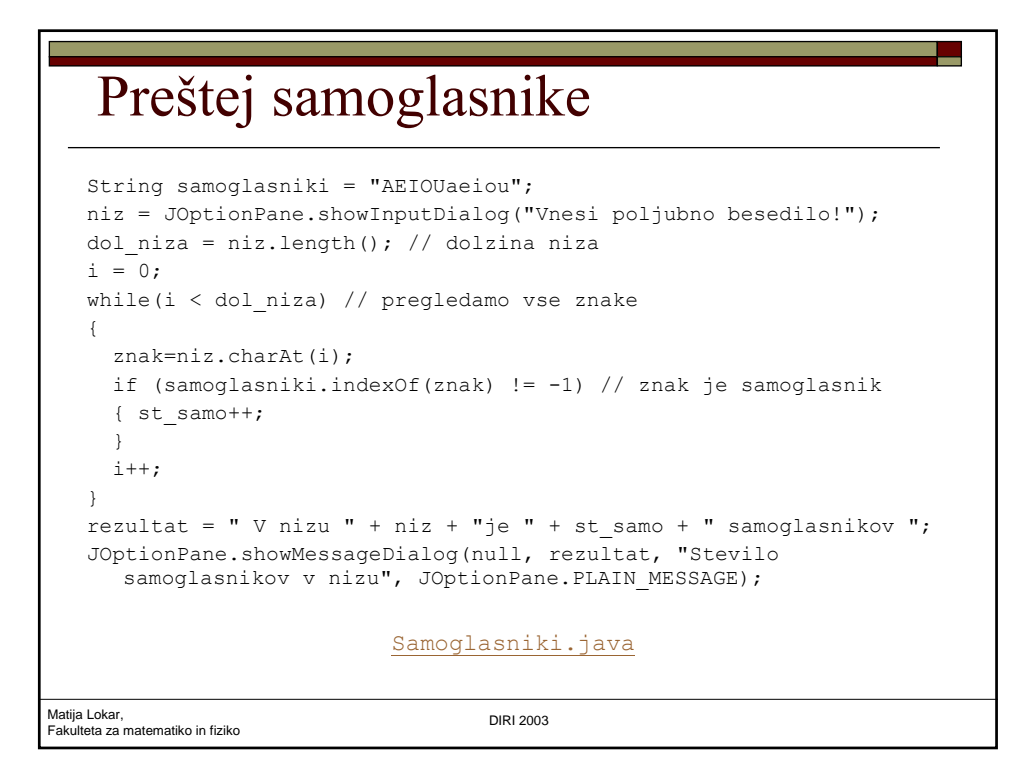

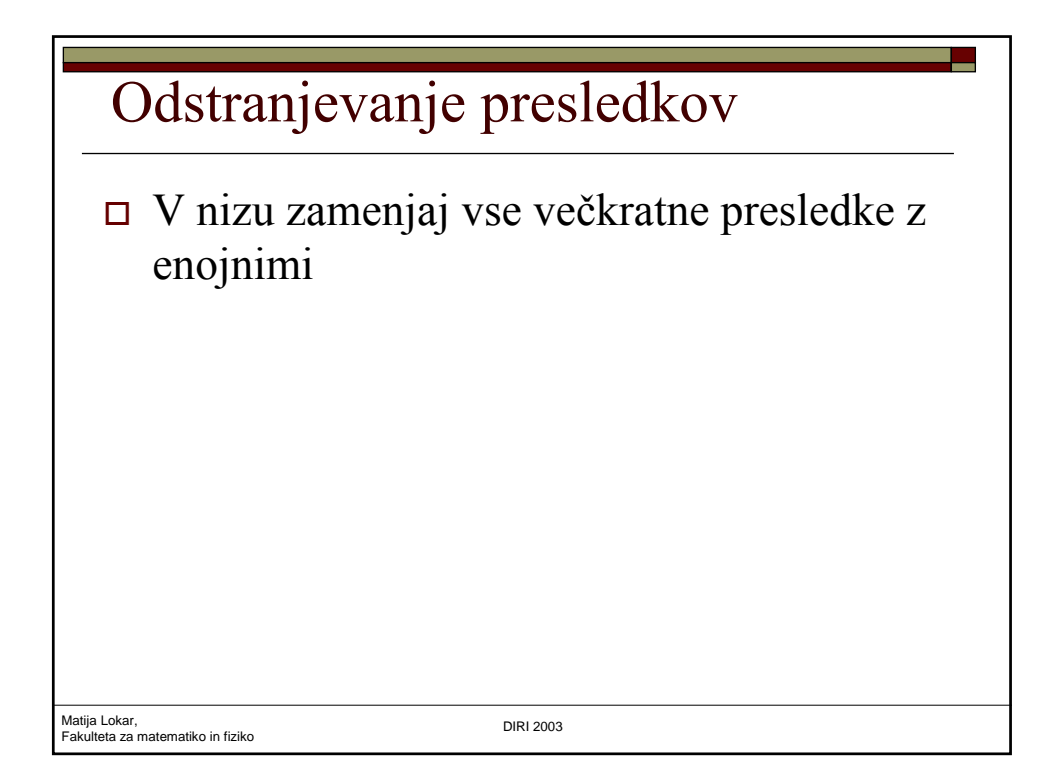

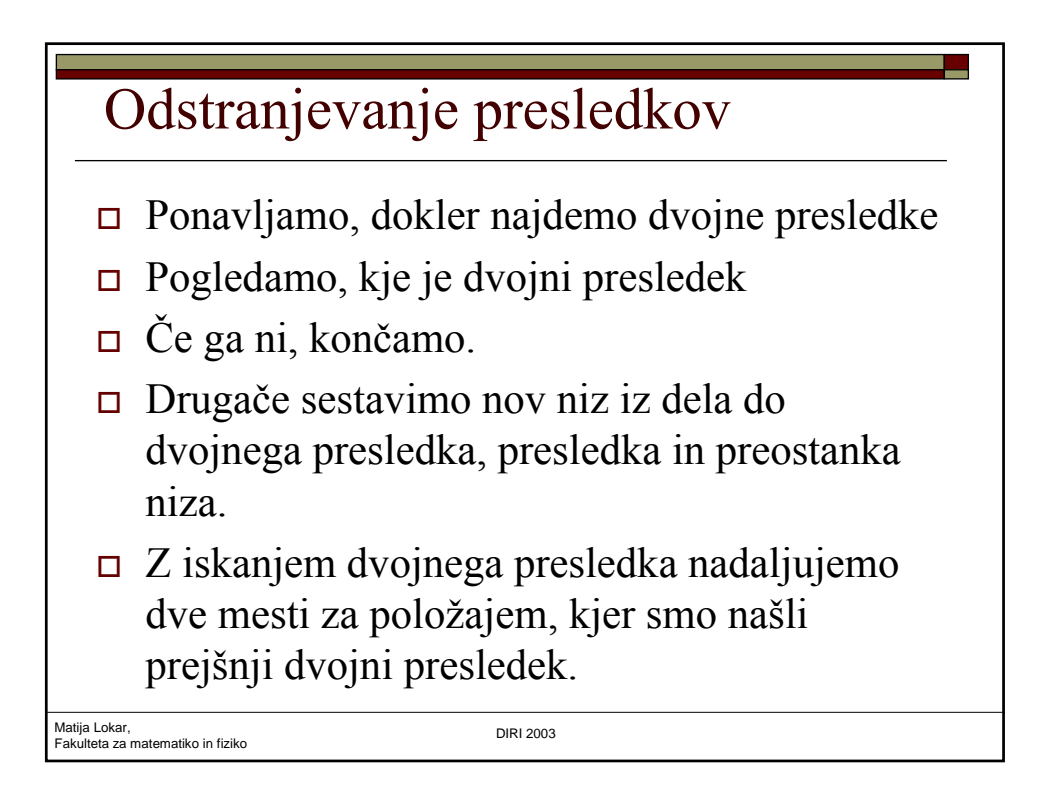

## Odstrani presledke

```
int od kje iscem = 0, kje je dvojni;
String orig niz, niz, rezultat;
boolean konec = false; // ali smo koncali z
                          dvojnimi presledki
niz = JOptionPane.showInputDialog(
       "Vnesi poljubno besedilo!");
orig_niz = niz; // kopija originalnega niza
```
Matija Lokar, Fakulteta za matematiko in fiziko DIRI 2003

```
Matija Lokar, 
Fakulteta za matematiko in fiziko DIRI 2003
   Odstrani presledke
     while(!konec) // dokler ni konec
     {
       kje_je_dvojni = niz.indexOf(" ", od_kje_iscem);
       if (kje je dvojni != -1) // nasli smo dvojni presledek
        {
         niz = niz.substring(0, kje_je_dvojni) + " " +
                niz.substring(kje_je_dvojni + 2, niz.length()); 
                // iz niza odstranimo dvojni presledek
                // in ga nadomestimo z enojnim
         od_kje_iscem = kje_je_dvojni + 2; 
                // kje nadaljujemo z iskanjem
        }
       else
        { konec = true;
        }
      }
                                 Presledki.java
```
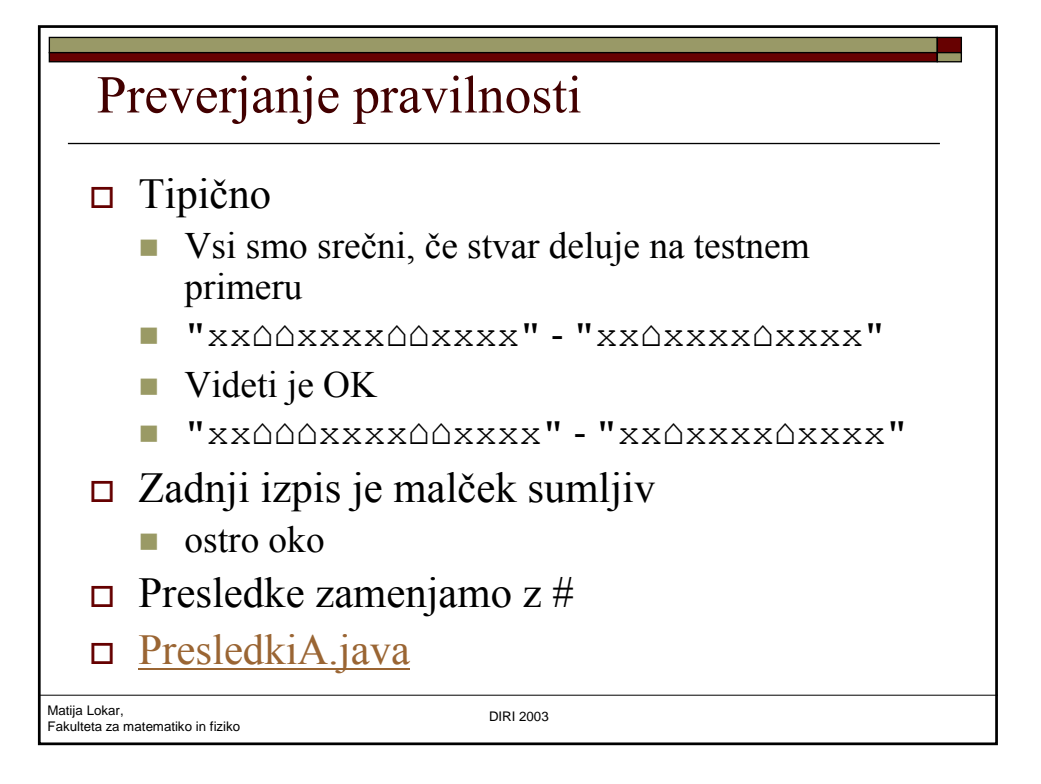

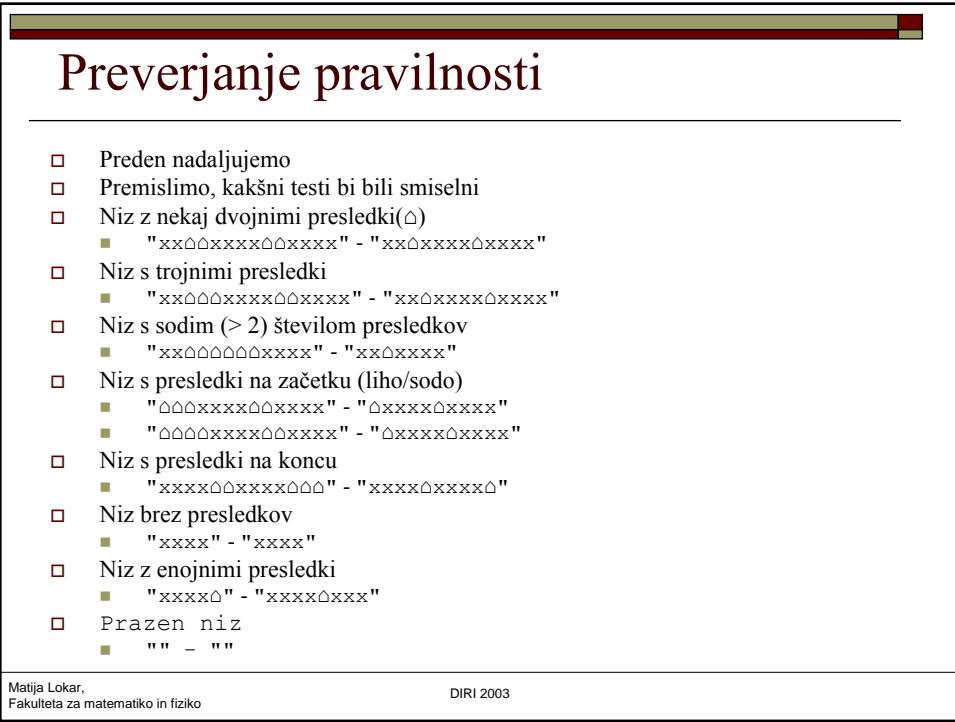

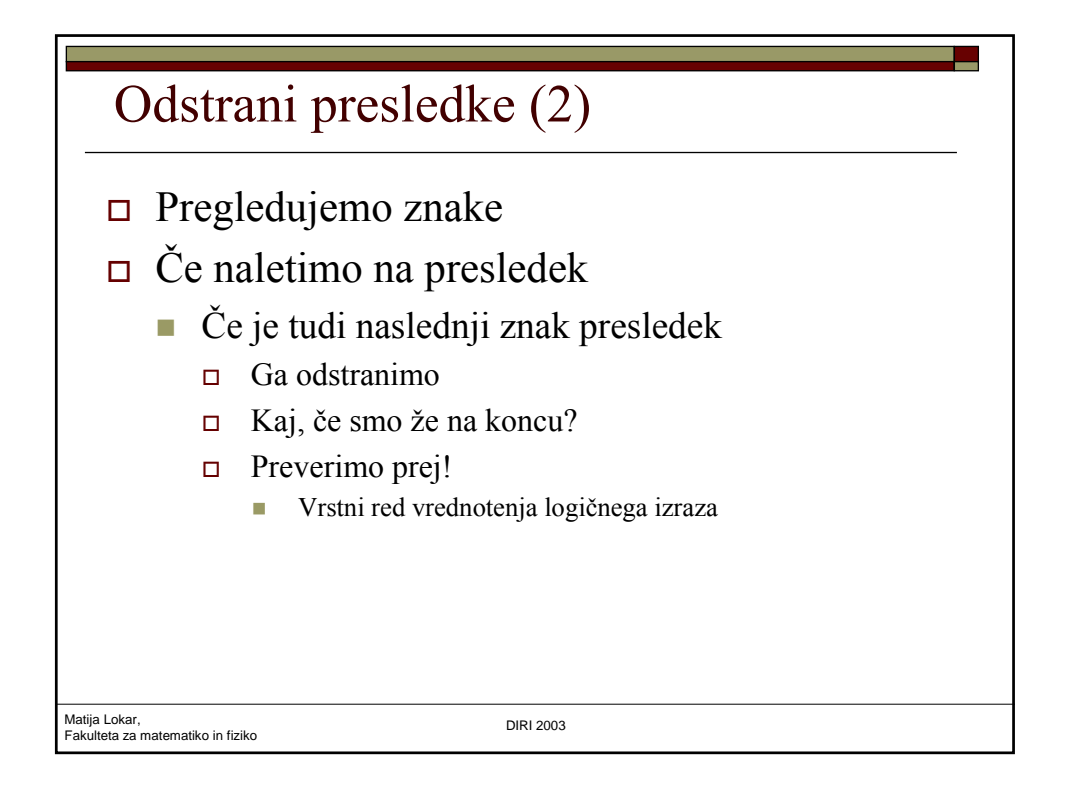

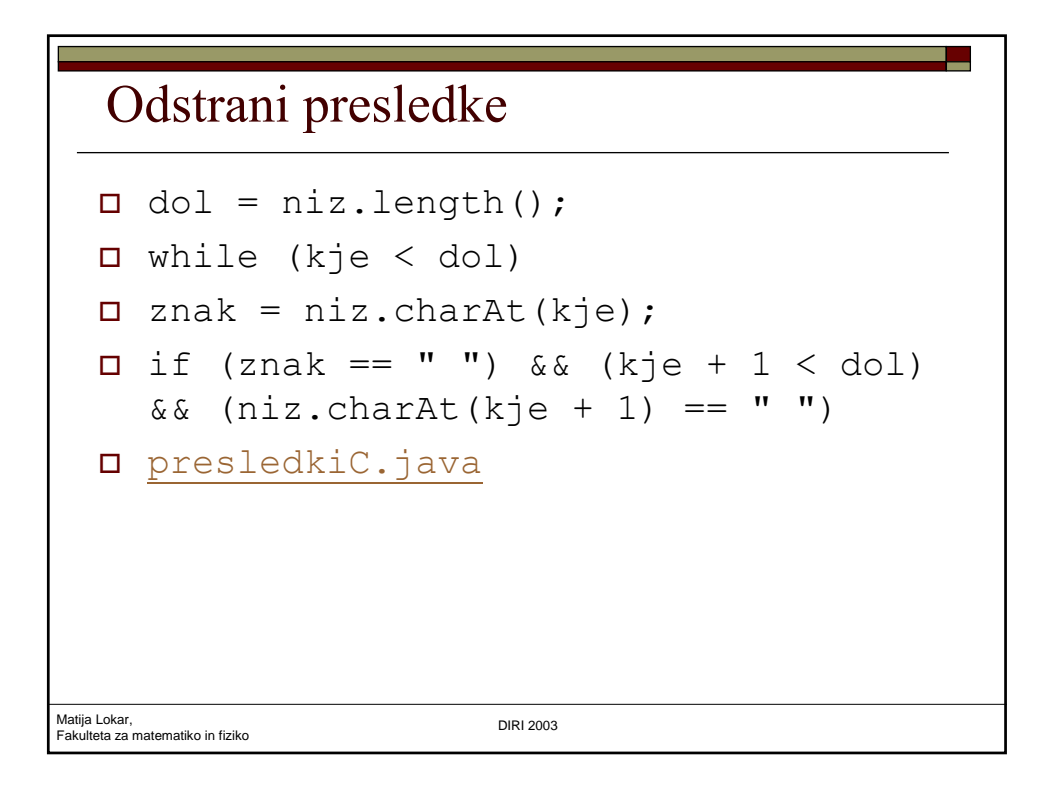